## **CIS1068, Program Design and Abstraction**

Part 1: Given the value of variable  $x=3$ , write down the evaluation value (true/false) of the expression.

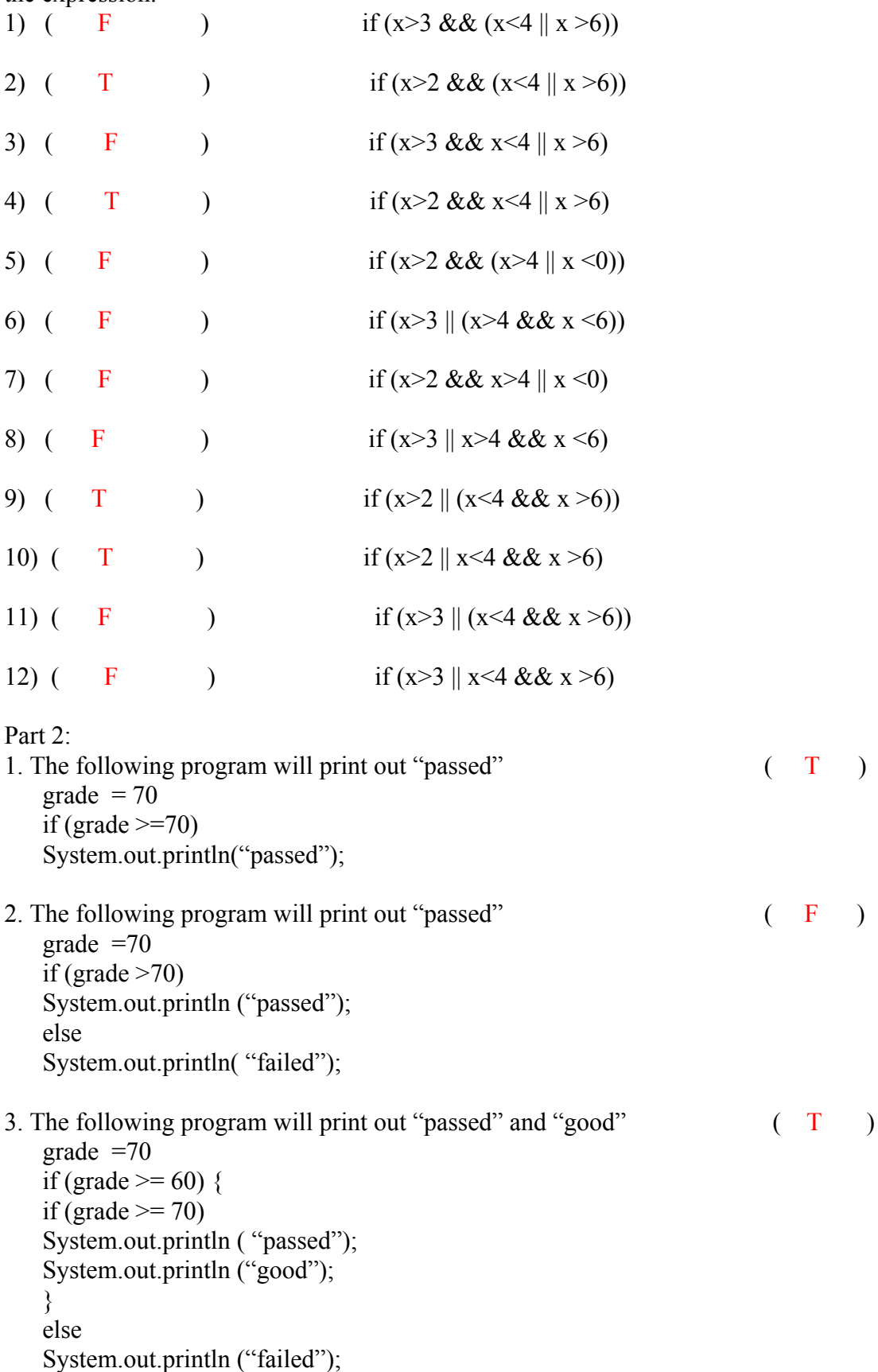

4. The following program will print out "passed" and "failed"  $( F )$ grade  $=70$ if (grade  $\geq$ = 60) { if (grade  $\geq$  70) System.out.println ("passed"); System.out.println ("good"); } else System.out.println ("failed"); 5. The following program will print out "good" and "failed" (F) grade  $=70$ if (grade  $\geq$ = 60) { if (grade  $\geq$  70) System.out.println ( "passed"); System.out.println ("good"); } else System.out.println ("failed"); Part 3: 1) The following program will print out (A )  $x=50$ ; if  $(x \le 60)$ System.out.println ("Case 1"); else if  $(x < 80)$ System.out.println ("Case 2"); else System.out.println ("Case 3"); (a) Case 1 (b) Case 2 (c) Case 3 (d) Others 2) The following program will print out (B )  $x=90$ ; if  $(x \le 60)$  System.out.println ("Case 1"); System.out.println ("Case 2"); (a) Case 1 (b) Case 2 (c) Others  $3)$  The following program will print out (C )  $x=50$ ;  $y=1$ ; if  $(x>60)$  $y=2$ ; if  $(x < 80)$  $y=3;$  else  $y=4$ ; System.out.println (y); (a) 1 (b) 2 (c) 3 (d) 4

4) The following program will print out (C )  $x=50;$  y=0; if  $(x>60)$  $y+=1;$ if  $(x < 80)$  $y+=2$ ; else  $y+=3;$  System.out.println (y); (a) 0 (b) 1 (c) 2 (d) 3 (e) 4 (f) 5 (g) 6 5) The following program will print out ( D )  $x=50;$  $y=0$ ; if (x $>60$ ) {  $y+=1$ ; if  $(x < 80)$  $y+=2;$  } else  $y+=3;$  System.out.println (y); (a) 0 (b) 1 (c) 2 (d) 3 (e) 4 (f) 5 (g) 6

## **CIS1068, Program Design and Abstraction**

```
Scanner keyboard = new Scanner (System.in);
int grade = keyboard.nextInt();
if (grade >=60)
System.out.print( "passed");
else
System.out.print( "failed");
Complete the following programs to print the same results as the above program does.
1) if (grade > 59)
         System.out.print( "passed");
      else
         System.out.print( "failed");
2) if (60 \leq -q grade)
         System.out.print( "passed");
      else
         System.out.print( "failed");
3) if (59 \_ < \_ grade)
         System.out.print( "passed");
      else
         System.out.print( "failed");
4) if (60 > grade)
         System.out.print( "failed");
      else
         System.out.print( "passed");
5) if (59 \t >= \t grade) System.out.print( "failed");
      else
         System.out.print( "passed");
6) if (!(grade __>___ 59))
         System.out.print( "failed");
      else
         System.out.print( "passed");
7) if (!(grade \_\>= = 60))
         System.out.print( "failed");
      else
         System.out.print( "passed");
8) if (!(59 < grade))
         System.out.print( "failed");
      else
         System.out.print( "passed");
9) if (! (60 \leq = \text{grade})) System.out.print( "failed");
      else
         System.out.print( "passed");
```
## **CIS1068, Program Design and Abstraction, Spring 13 Exercises**

Complete the following programs so that they can print out the expected results.

1) For any positive number of variable "g", print out "positive".

if (g  $>0$  ) // g>=1 is incorrect, e.g., 0.5 System.out.print ("positive");

2) Identify the value for a given "int" type variable "g". Print out "positive" if it is positive; otherwise, print out "not positive".

if  $(g \ge 0 \qquad )/g>=1$  is ok either System.out.print ("positive"); \_else\_\_\_\_\_\_\_\_\_ System.out.print ("not positive");

3) Identify the value for a given "int" type variable in "g". If it is in the range of [0..100], print out the corresponding answer "Yes"; otherwise, "No".

if  $(\_\_g>=0 \&& g<=100$ System.out.print ("Yes");

 \_\_\_else\_\_\_\_\_\_\_\_\_\_ System.out.print ("No");

4) Identify the value for a given "int" type variable "g". If it is in the range of (0..100), print out the corresponding answer "Yes"; otherwise, "No".

if ( \_\_g>0 && g < 100\_\_\_\_\_\_\_\_\_\_\_\_\_\_\_\_\_\_\_\_\_\_\_\_\_\_\_\_\_\_\_\_\_\_\_\_\_\_\_ ) System.out.print ("Yes");

 \_\_\_else\_\_\_\_\_\_\_\_\_\_ System.out.print ("No");

5) Identify the value for a given "int" type variable in "g". If it is in the range of ". [0..100]∪ [300..400], print out the corresponding answer "Yes"; otherwise, "No".

```
if ( __g>=0 && g<=100 || g>=300 && g<=400__________________________ )
System.out.print ("Yes");
```
 \_\_\_else\_\_\_\_\_\_\_\_\_\_ System.out.print ("No");

6) Identify the value for a given "int" type variable in "g". If it is in the range of [0..400] but not in [100..300], print out the corresponding answer "Yes"; otherwise, "No".

```
if (\_\_g>=0 \&\&\&\&\&\ (!(g>=100 \&\&\&\&\&\&\)\frac{1}{2} g>=0&&g<100\||g>300&&g<=400 is ok either
   System.out.print ("Yes");
```
 $else$ System.out.print ("No");

## **CIS1068, Program Design and Abstraction**

1. Given the percentage of cloud cover via keyboard (stored in variable n), display the appropriate descriptor according the following table.

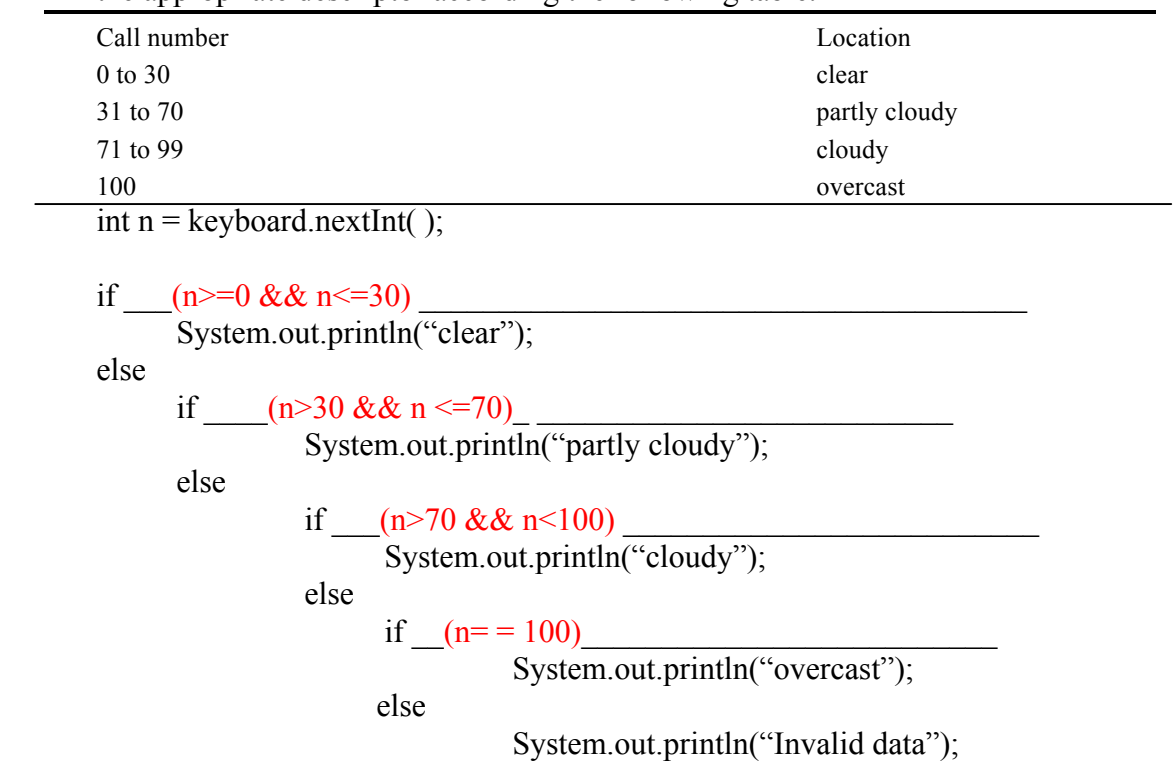